#### Data Hazards

Philipp Koehn

28 March 2018 9 Oct 2019

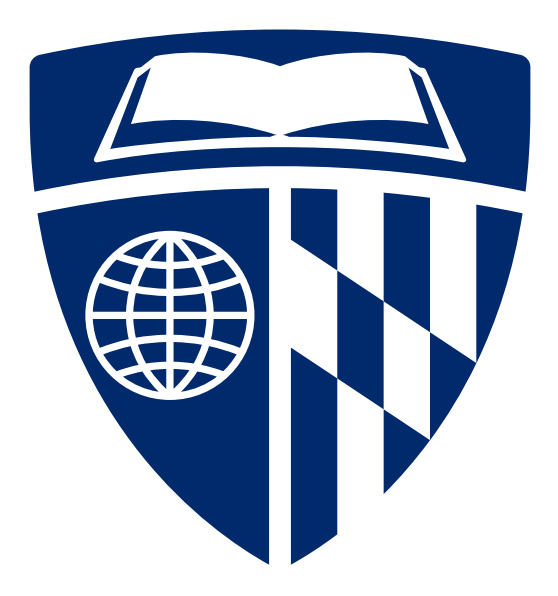

 $HWH-Soon (famarmw?)$ <br> $Largen \nassignmen + \nabla$ 

#### Data Hazard

add \$s0, \$t0, \$t1

 $sub$ \$t0,  $(s_0)$ \$t3

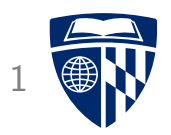

- Definition: instruction waits on result from prior instruction
- Example

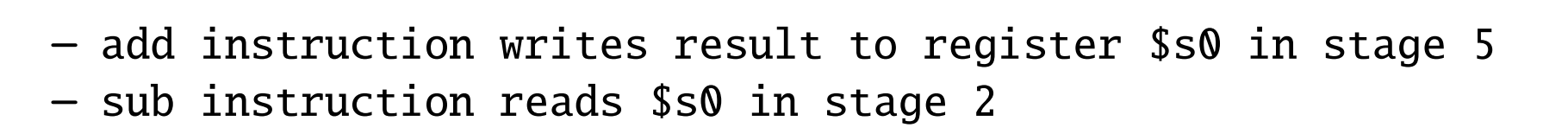

- $\Rightarrow$  Stage 2 of sub has to be delayed
	- We overcome this in hardware

## Graphical Representation

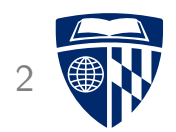

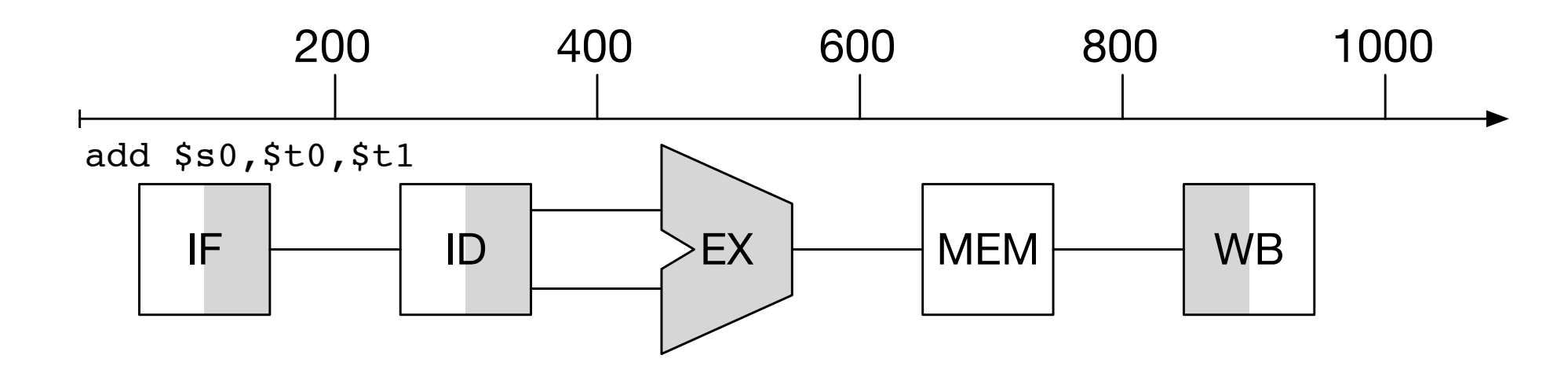

- IF: instruction fetch
- ID: instruction decode
- EX: execution
- MEM: memory access
- WB: write-back

### Add and Subtract

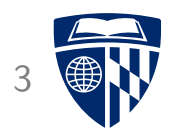

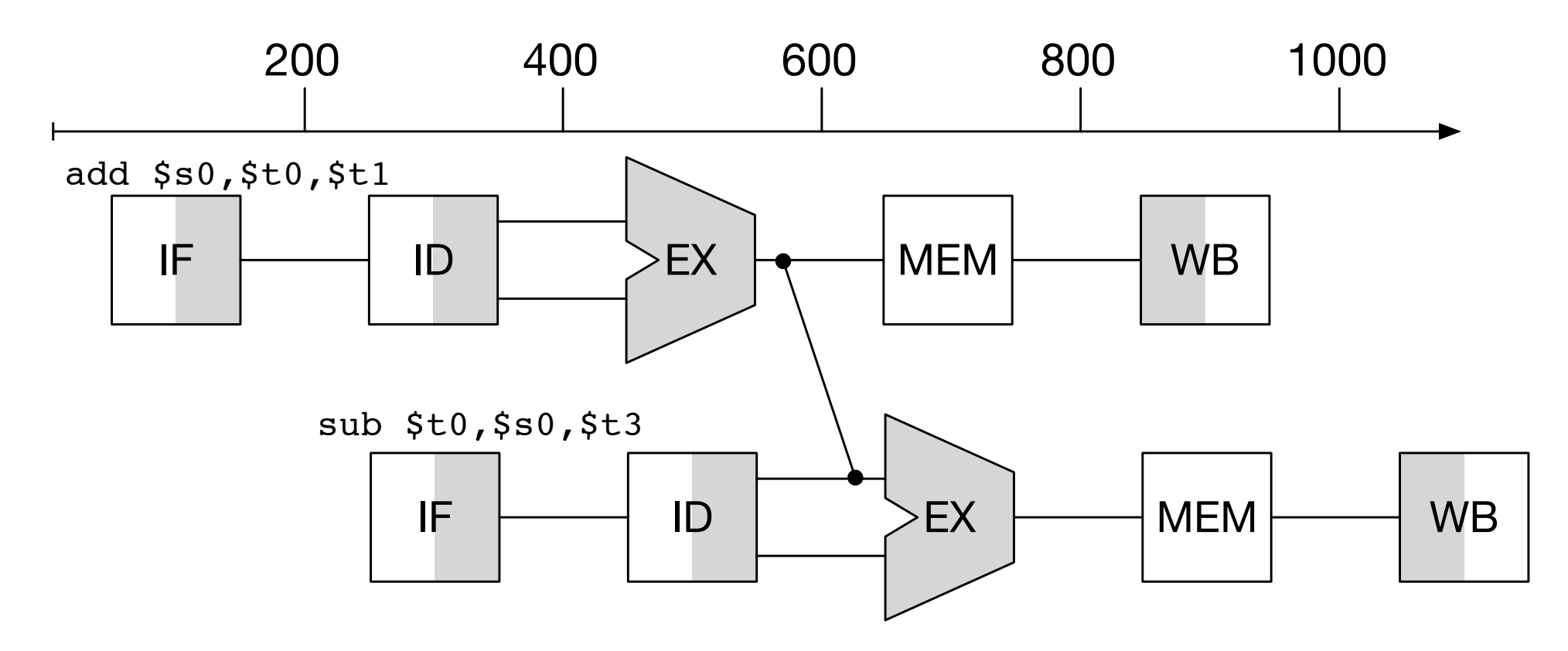

• Add wiring to circuit to directly connect output of ALU for next instruction

### Load and Subtract

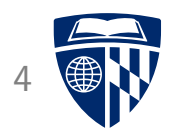

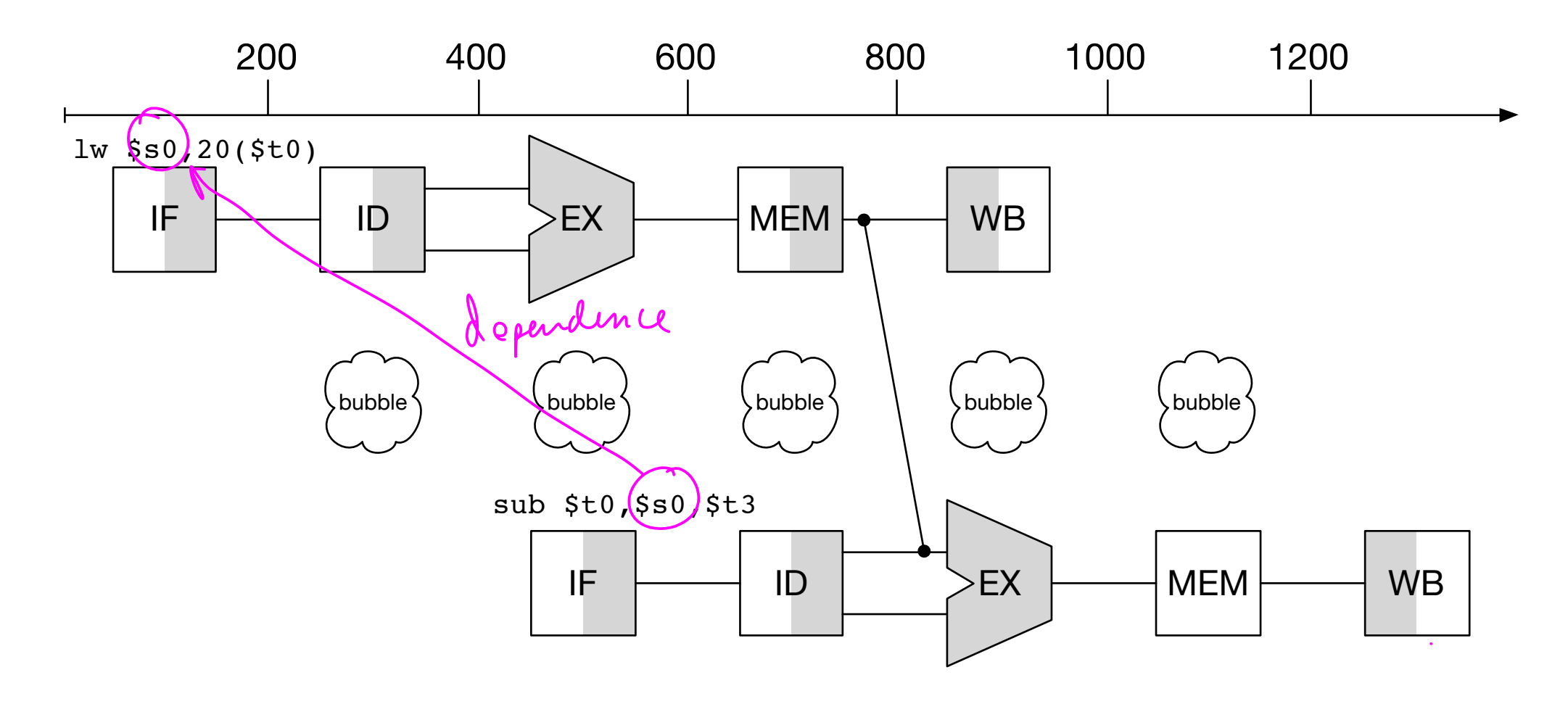

- Add wiring from memory lookup to ALU
- Still 1 cycle unused: "pipeline stall" or "bubble"

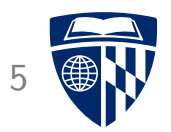

# forwarding

#### Add and Subtract 6

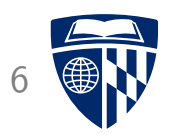

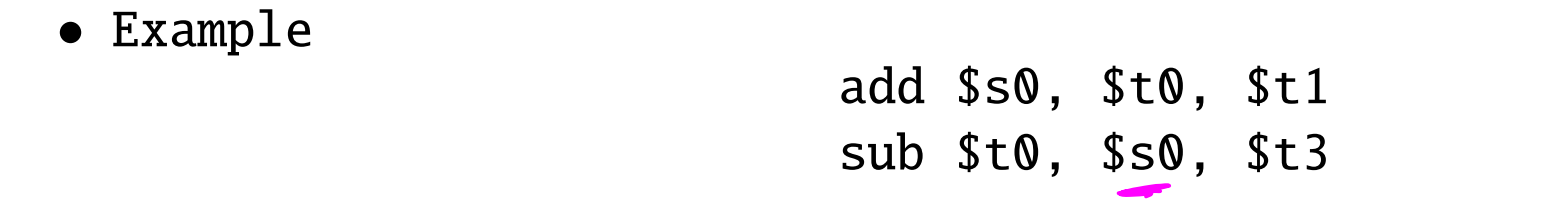

• Plan

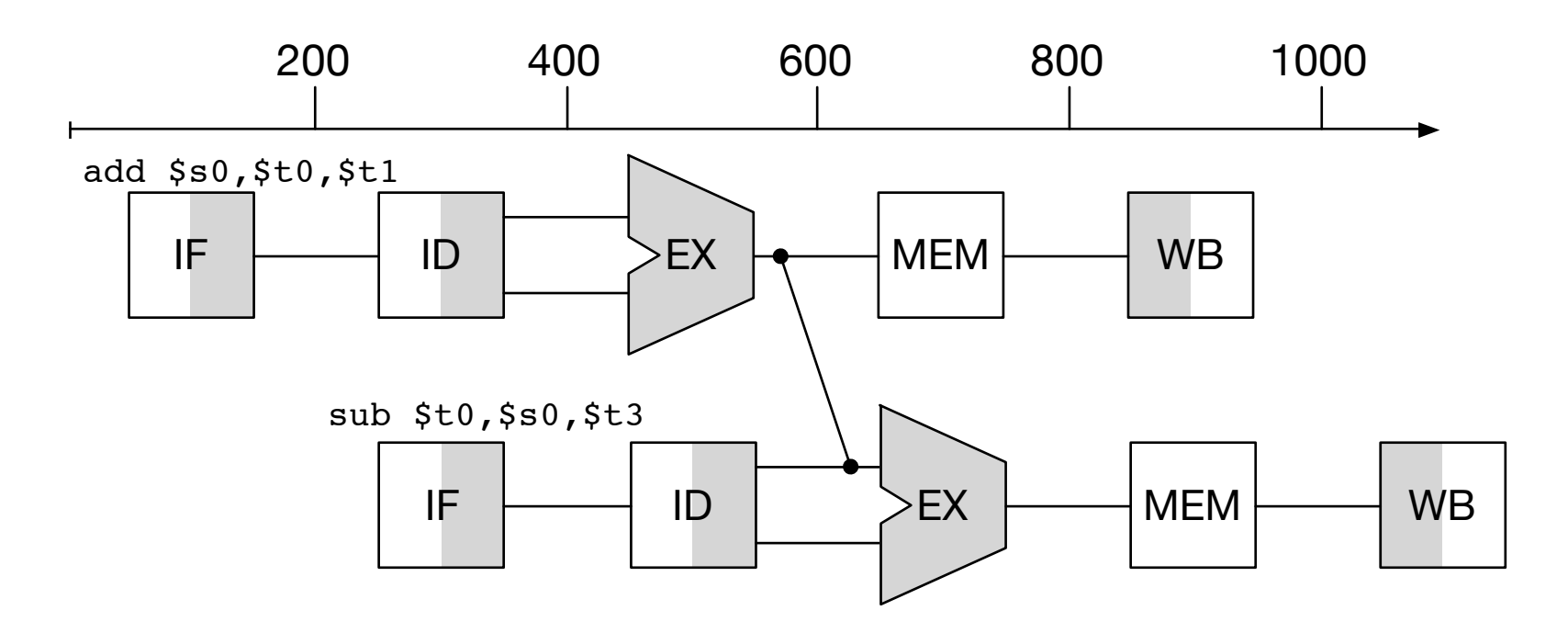

# Add (Stage 1)

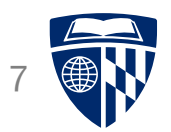

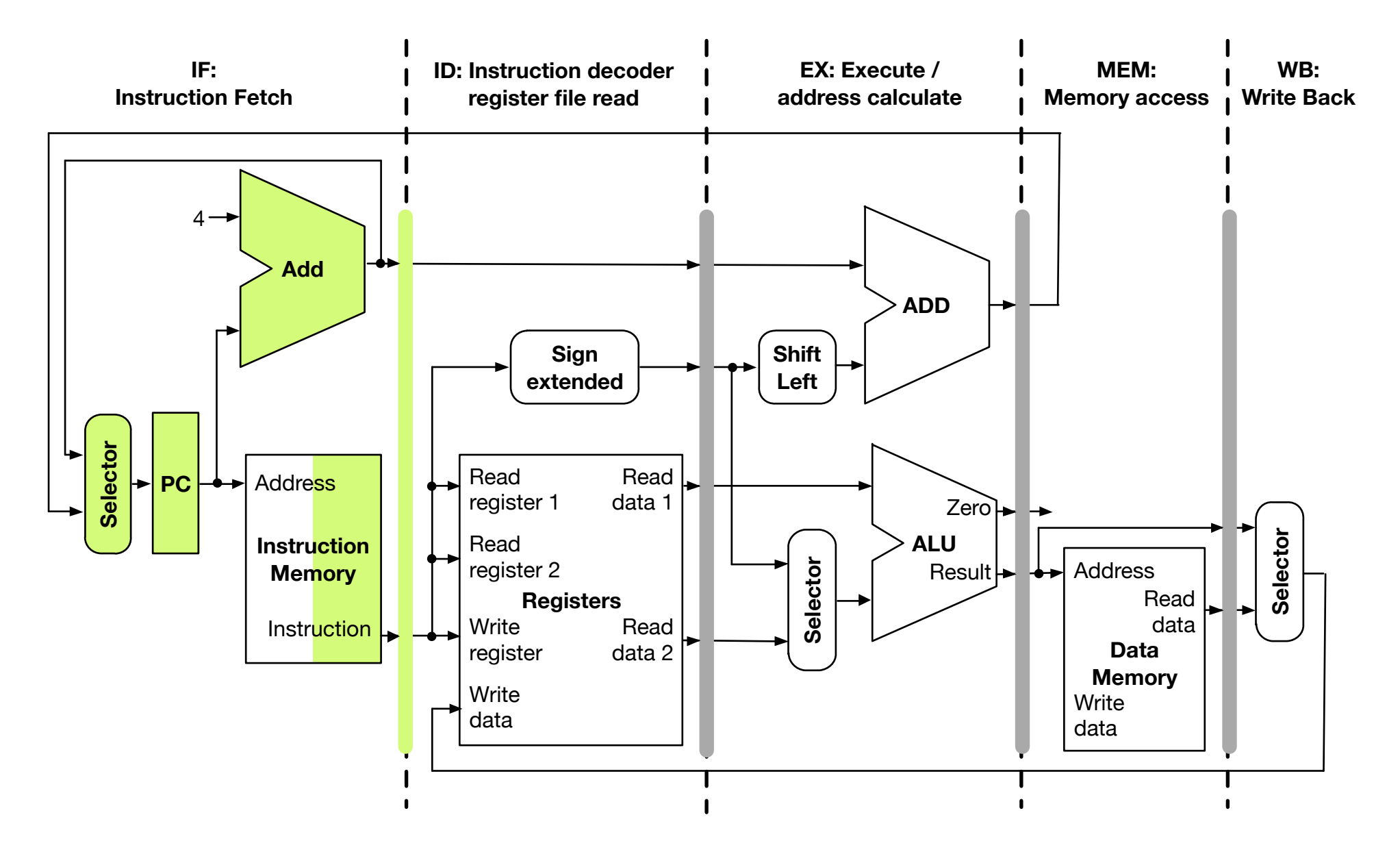

## Subtract (Stage 1), Add (Stage 2) 8

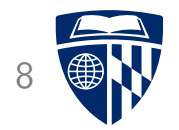

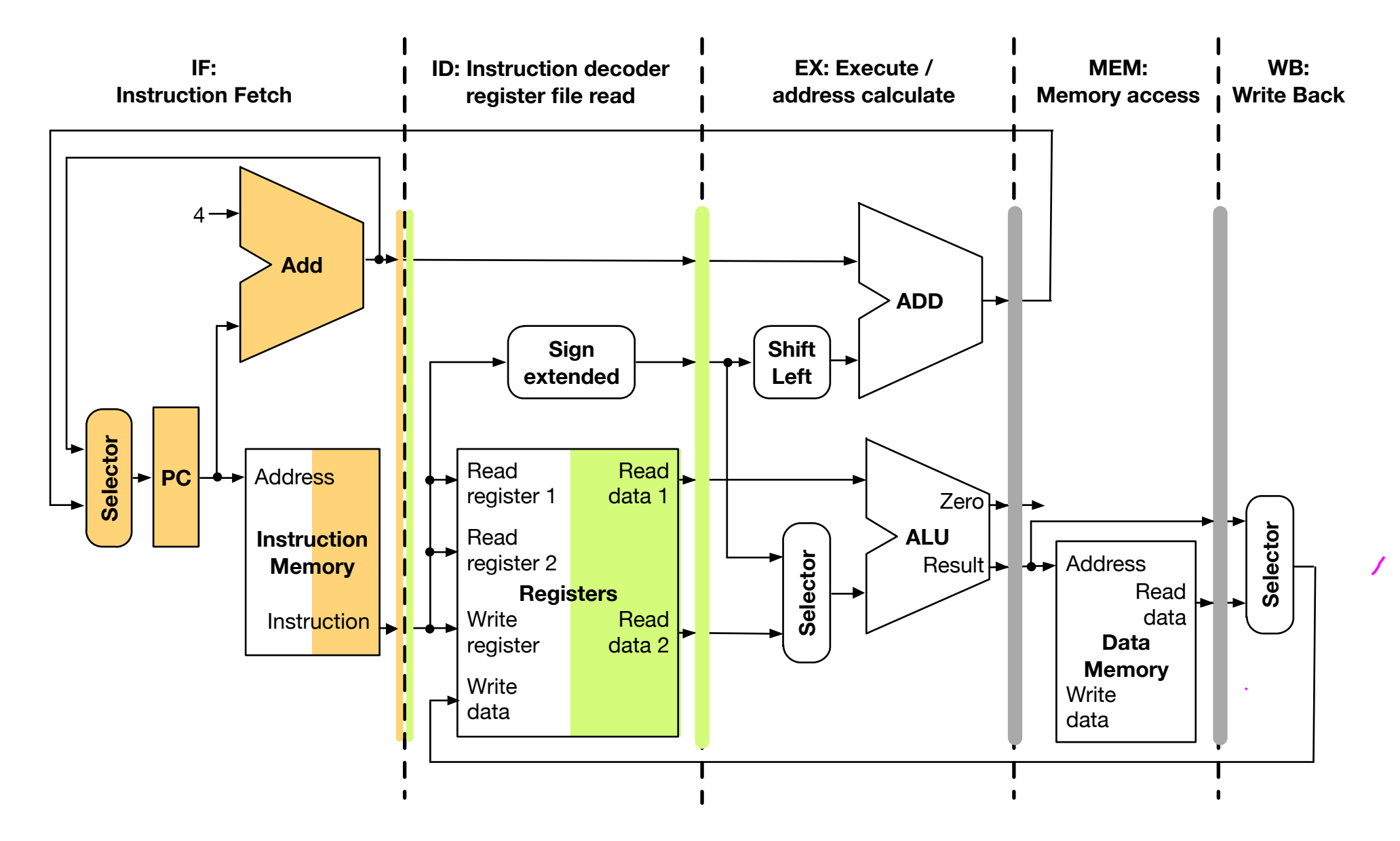

Subtract (Stage 2), Add (Stage 3)

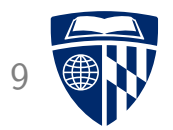

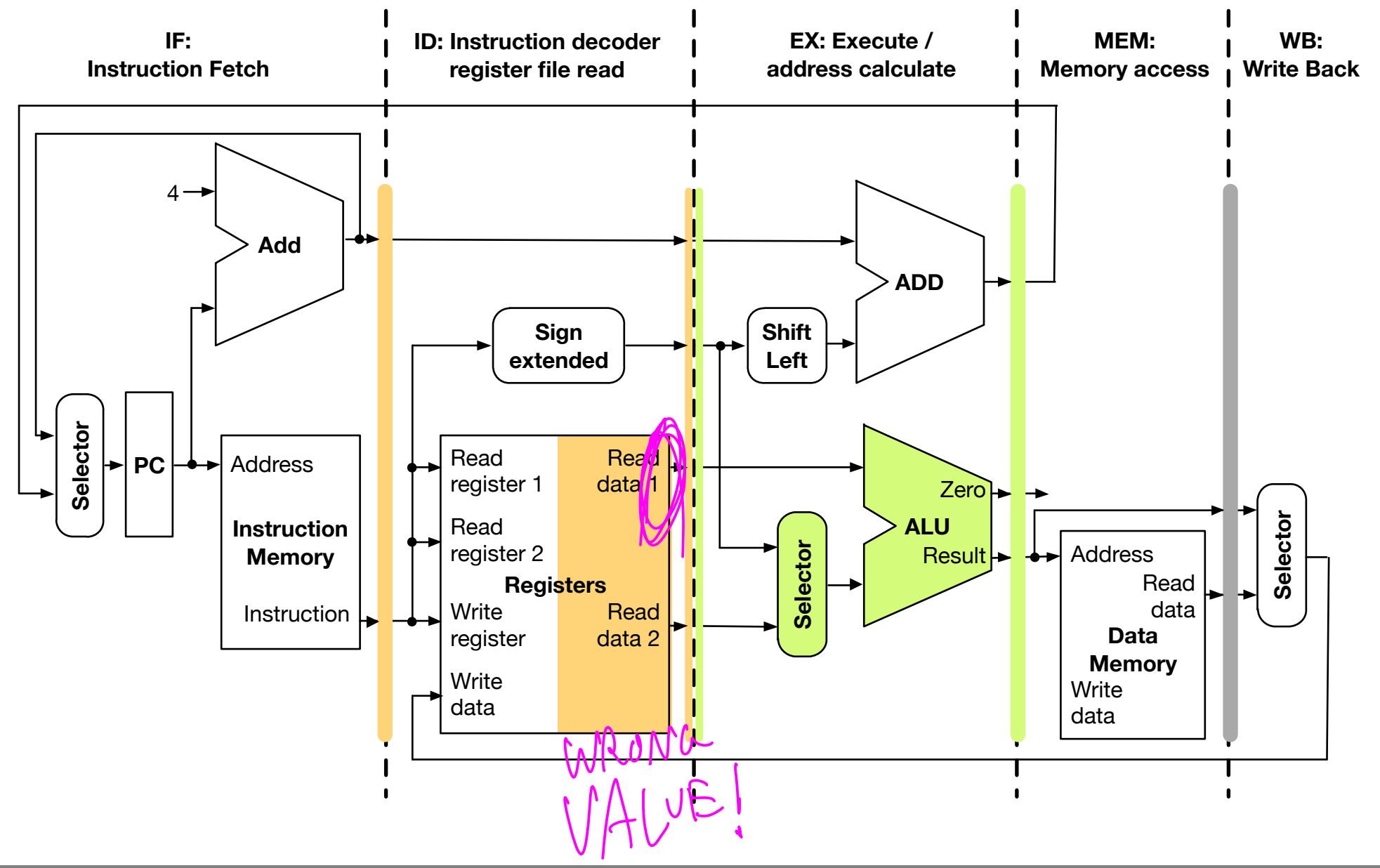

Subtract (Stage 3), Add (Stage 4) 10

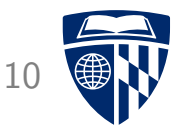

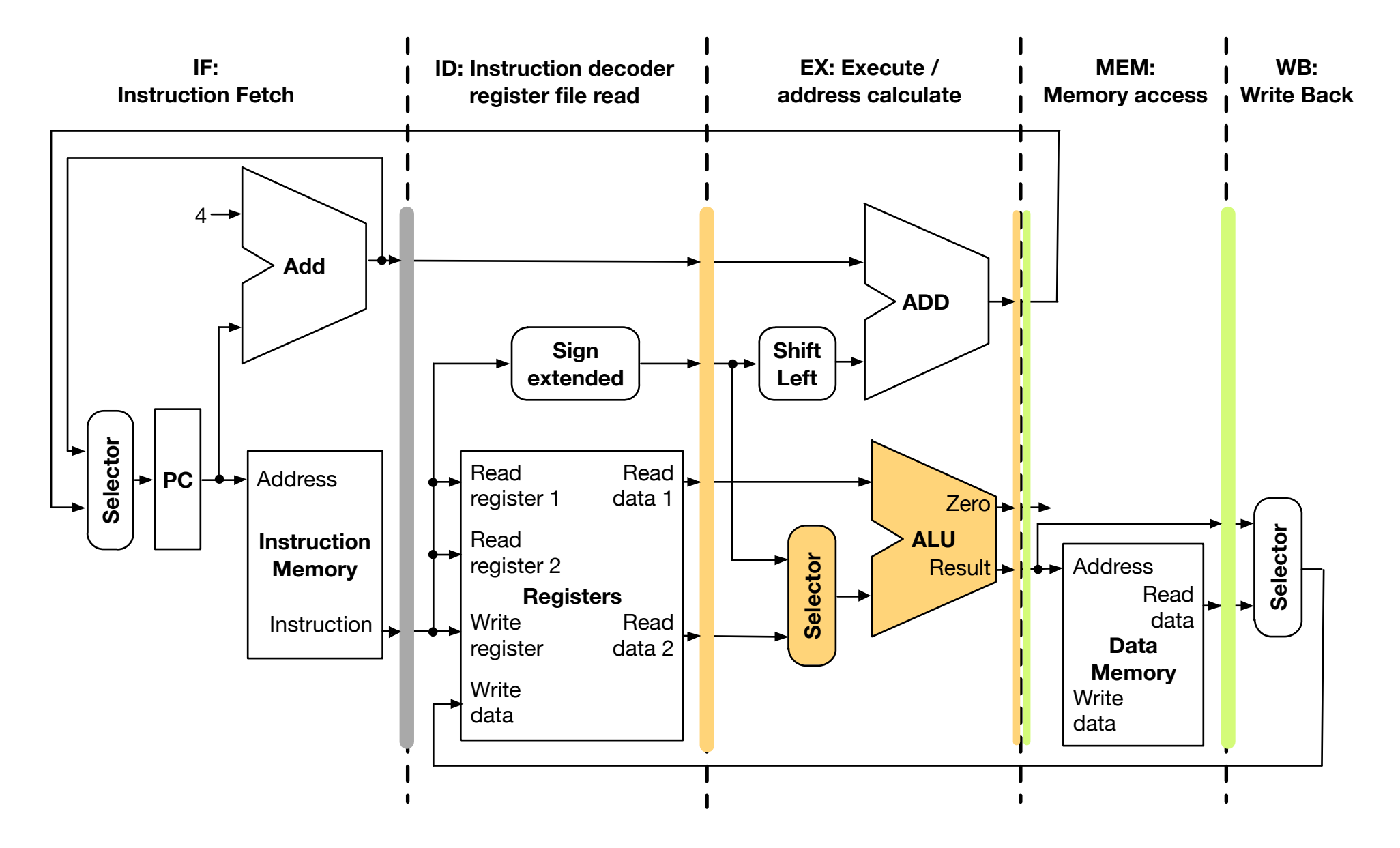

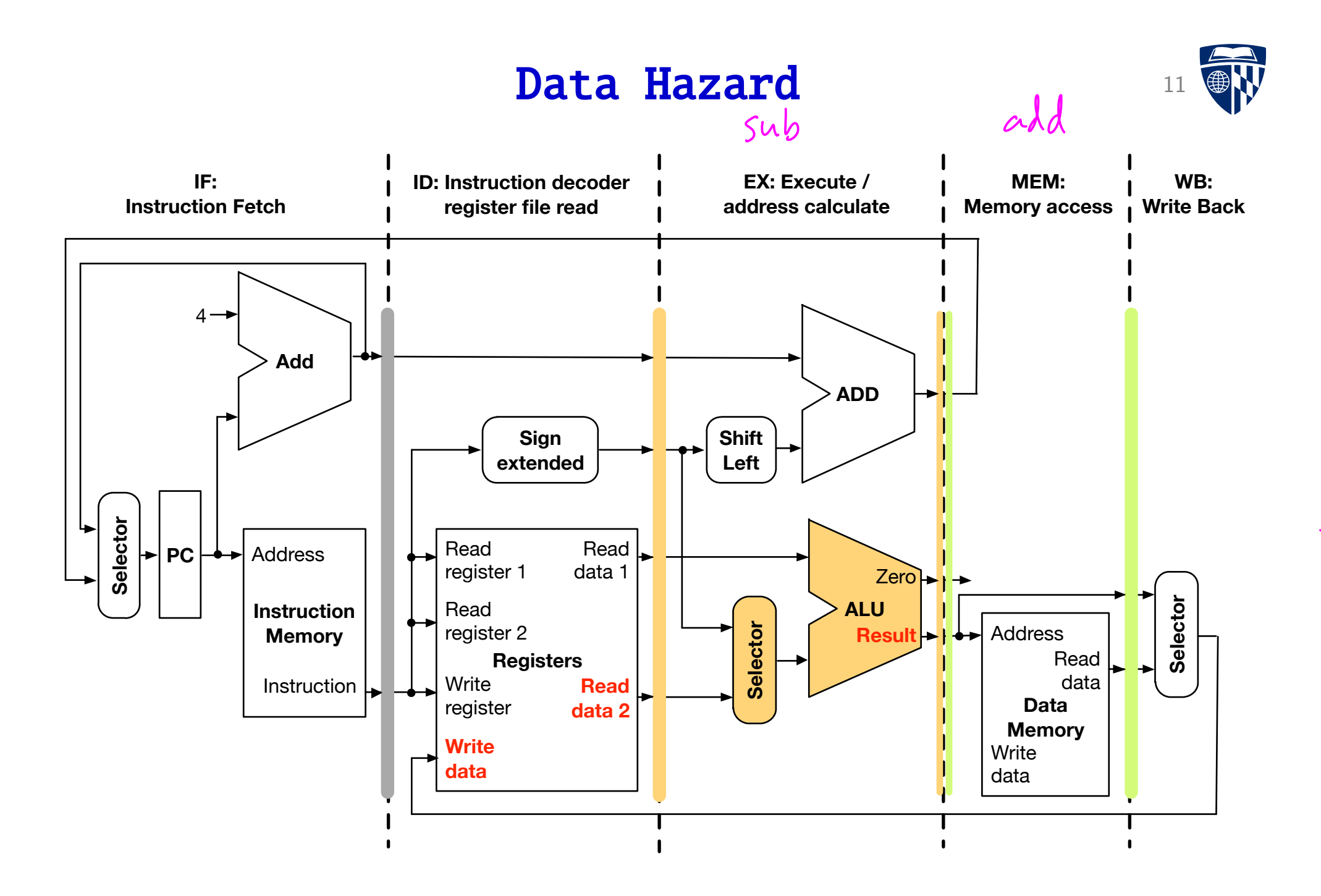

## Forwarding Data 12

![](_page_12_Picture_1.jpeg)

![](_page_12_Figure_2.jpeg)

![](_page_13_Picture_1.jpeg)

- Forwarding Unit must
	- detect if there is a data hazard
	- forward the right register values

![](_page_14_Picture_1.jpeg)

- Forwarding Unit must
	- detect if there is a data hazard
	- forward the right register values
- Relevant information for decision
	- $-$  identity of input registers used in instruction currently in EX (either first or second operand)
	- identity of output register used in instruction currently in MEM
	- value of output register used in instruction currently in MEM

![](_page_15_Picture_1.jpeg)

- Forwarding Unit must
	- detect if there is a data hazard
	- forward the right register values
- Relevant information for decision
	- identify of input registers used in instruction currently in EX (either first or second operand)
	- identity of output register used in instruction currently in MEM
	- value of output register used in instruction currently in MEM
- Format of decision
	- Register value
	- Control lines for selectors for input to ALU

Control data

 $TP/EX$  Register Rs Formal Names

- Relevant information for decision
	- $(EX)$  $RS$  and  $EX.Rt$

identify of input registers used in instruction currently in EX (either first or second operand)

**MEM** Rd

 $\hat{r}_{\mathcal{M}}$  identity of output register used in instruction currently in <code>MEM</code>

– MEM.RdValue

value of output register used in instruction currently in MEM

![](_page_16_Picture_8.jpeg)

#### Formal Names

![](_page_17_Picture_1.jpeg)

- Relevant information for decision
	- EX.Rs and EX.Rt

identify of input registers used in instruction currently in EX (either first or second operand)

– MEM.Rd

identity of output register used in instruction currently in MEM

– MEM.RdValue

 $-$  Hazard.Rs

value of output register used in instruction currently in MEM

- Format of decision
	- $-$  Forward.Rs and Forward.Rt  $\int_{\Lambda}$   $\int_{\Lambda}$   $\int_{\Lambda}$   $\int_{\Lambda}$   $\int_{\Lambda}$ Register v

value  
and **Hazard.Rt** 
$$
\int
$$

Control lines for selectors for input to ALU

#### Forwarding Logic

![](_page_18_Picture_1.jpeg)

![](_page_18_Figure_2.jpeg)

- Must also check if "RegisterWrite" for instruction in MEM stage
- Relevant information must be passed through stages

 $\sqrt{ }$ 

![](_page_19_Picture_1.jpeg)

![](_page_19_Figure_2.jpeg)

![](_page_20_Picture_0.jpeg)

# stalling

### Load and Subtract 18

![](_page_21_Picture_1.jpeg)

![](_page_21_Figure_2.jpeg)

![](_page_21_Figure_3.jpeg)

 $\mathbf{A}$ 

 $\mathcal{L}_{1}$ 

# Load (Stage 1) 19

![](_page_22_Picture_1.jpeg)

![](_page_22_Figure_2.jpeg)

## Subtract (Stage 1), Load (Stage 2) 20

![](_page_23_Picture_1.jpeg)

![](_page_23_Figure_2.jpeg)

## Subtract (Stage 2), Load (Stage 3) 21

![](_page_24_Picture_1.jpeg)

![](_page_24_Figure_2.jpeg)

## Subtract (Stage 3), Load (Stage 4) 22

![](_page_25_Picture_1.jpeg)

![](_page_25_Figure_2.jpeg)

#### Data Hazard 23

![](_page_26_Picture_1.jpeg)

![](_page_26_Figure_2.jpeg)

![](_page_27_Picture_0.jpeg)

![](_page_27_Picture_1.jpeg)

• Our example

load \$s0, 20(\$t0) sub \$t0, \$s0, \$t3

- Worse than add/sub hazard
	- we need operand value in \$s0
	- we have not even retrieved it at this stage
- Stalling
	- load instruction processing has to move to stage 5
	- sub instruction processing has to stall

### Stalling

![](_page_28_Picture_1.jpeg)

- Hazard condition between 2 instructions
- Second instruction has to be delayed
- Technical solution: insert a "nop" operation ("no operation")
- · Resets program counter<br> ${\sf Re}\{-\{\epsilon\}\,d\}$  delayed ins.

![](_page_29_Picture_1.jpeg)

![](_page_29_Figure_2.jpeg)

• Fetch of load instruction

![](_page_30_Picture_1.jpeg)

![](_page_30_Figure_2.jpeg)

• Fetch of sub instruction

![](_page_31_Picture_1.jpeg)

![](_page_31_Figure_2.jpeg)

- Next stage
	- load: address calculation
	- sub: instruction decode

 $\sim$ 

![](_page_32_Picture_1.jpeg)

![](_page_32_Figure_2.jpeg)

• Registers are known now  $\rightarrow$  hazard detected

![](_page_33_Picture_1.jpeg)

![](_page_33_Figure_2.jpeg)

• Insertion of nop instruction

![](_page_34_Picture_1.jpeg)

![](_page_34_Figure_2.jpeg)

- Next stage
	- load: memory retrieve
	- sub: instruction decode

![](_page_35_Picture_1.jpeg)

![](_page_35_Figure_2.jpeg)

- load: write to register
- sub: ALU operation execution
- Operand for sub forwarded from load instruction execution

#### Hazard Detection (Stalling) Unit

![](_page_36_Picture_1.jpeg)

- Stalling unit must
	- detect if there is a data hazard
	- insert a "nop" instruction into pipeline
- Relevant information for decision
	- identify of input registers used in instruction currently in ID (either first or second operand)
	- identity of load register used in instruction currently in EX
	- control flag that there is indeed a memory read in EX
- Format of decision
	- overwrite instruction currently in ID with "nop"
	- reset program counter

#### Formal Names

![](_page_37_Picture_1.jpeg)

- Relevant information for decision
	- ID.Rs and ID.Rt

identify of input registers used in instruction currently in ID (either first or second operand)

 $-$  EX. Rd  $R$   $+$ 

identity of load register used in instruction currently in EX

– EX.MemRead

control flag that there is indeed a memory read in EX

- Format of decision
	- $-$  ID/EX

overwrite instruction currently in ID with "nop"

 $- PC$  $PC \leftarrow PC - 4$ reset program counter

## Stalling Logic

![](_page_38_Picture_1.jpeg)

- Logic in stalling unit
	- if (EX.MemRead and  $(EX.Rd = ID.Rs$  or  $EX.Rd = ID.Rt)$  $PC = PC - 4$  $ID/EX = nop$

## Stalling Unit 36

![](_page_39_Picture_1.jpeg)

![](_page_39_Figure_2.jpeg)

![](_page_40_Picture_0.jpeg)

#### Additional Forwarding Logic

• Additional logic in forwarding unit

![](_page_40_Figure_3.jpeg)

• Also relevant in "add, anything, add" sequence where result from first add is used in last add

![](_page_41_Picture_1.jpeg)

![](_page_41_Figure_2.jpeg)